### <span id="page-0-0"></span>Análise Multivariada

 $\blacksquare$  Queremos estudar o comportamento conjunto de duas variáveis

- Grau de Instrução:  $X$
- Região de Procedência: Y

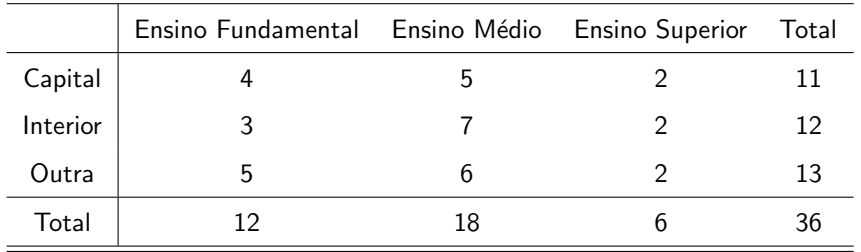

#### $\overline{AB}$  )  $\overline{AB}$  )  $\overline{AB}$  )  $\Omega$ 4 0 8

# An´alise Multivariada

- $\blacksquare$  4 indivíduos procedem da capital e possuem ensino fundamental
- Na última coluna, está representada a frequência absoluta da variável Y
- Na última linha está representada a frequência absoluta da variável X
- As frequências absolutas (parte interna da tabela) são chamadas de frequências absolutas conjuntas entre  $X$  e Y

**KID KIKIB** 

つひひ

# An´alise Multivariada

Frequências Relativas (Proporções)

- Em relação ao total de elementos (36)
- em relação ao total de cada linha
- em relação ao total de cada coluna
- A frequência relativa depende do estudo que pretendemos fazer.

## Análise Multivariada

■ Distribuição das frequências relativas ao total (36)

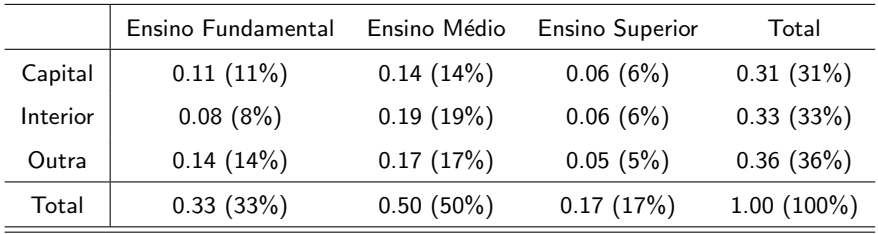

Notas de Aula da Professora Verónica González-López, digitadas por Beatriz Cuyabano, Pós-Graduação IMECC/UNICAMP, com modificações do Prof. Caio Az

イロト イ押ト イヨト イヨトー

 $QQ$ 

 $QQ$ 

#### Análise Multivariada

#### ■ Distribuição das frequências relativas ao total por coluna

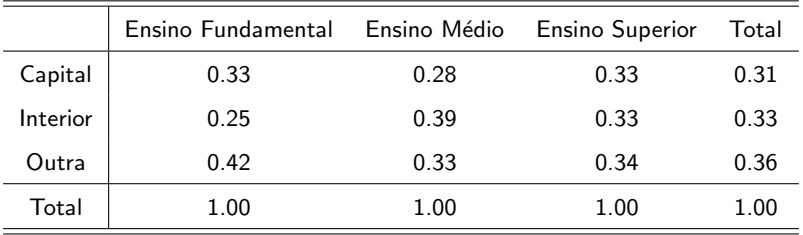

Notas de Aula da Professora Verónica González-López, digitadas por Beatriz Cuyabano, Pós-Graduação IMECC/UNICAMP, com modificações do Prof. Caio Az

イロト イ母ト イヨト イヨト

医阿雷氏阿雷氏

つひひ

# <span id="page-5-0"></span>An´alise Multivariada

 $\blacksquare$  Entre os empregados com ensino médio

- 28% vêm da capital
- 39% vêm do interior
- 33% vêm de outros locais
- Permite comparar a distribuição de Y (procedência) conforme o grau de instrução: o grau de instrução está associado ao local de procedência.

 $\Omega$ 

#### <span id="page-6-0"></span>Independência de Variáveis

- A distribuição conjunta descreve a associação existente entre as variáveis
- Grau de dependência: como uma variável "explica" ou se "associa" a outra

Notas de Aula da Professora Verónica González-López, digitadas por Beatriz Cuyabano, Pós-Graduação IMECC/UNICAMP, com modificações do Prof. Caio Az

 $\leftarrow$ 

. . . **. . . .** 

 $\triangleright$  and  $\exists$  in a set  $\exists$  in a

つひひ

 $\leftarrow$ 

#### Independência de Variáveis

**Desejamos verificar se existe dependência entre o sexo**  $(X)$  **e a** carreira escolhida  $(Y)$  por 200 alunos de Economia e Administração

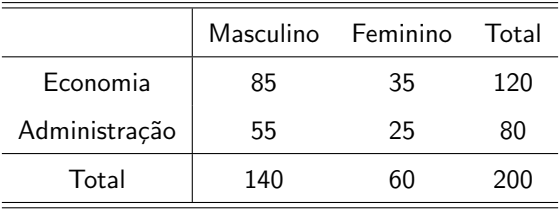

#### <span id="page-8-0"></span>Independência de Variáveis

■ Para fazer um estudo de dependência, serão utilizadas as frequências relativas ao total por coluna (observando que o número de estudantes do sexo masculino é diferente do número de estudantes do sexo feminino)

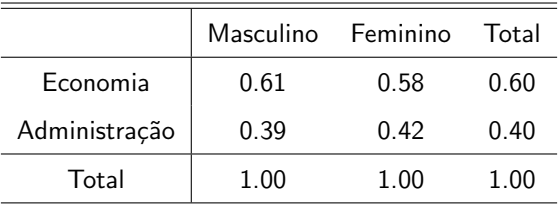

#### つひひ

## <span id="page-9-0"></span>Independência de Variáveis

- $\blacksquare$  Sem comparar os sexos (última coluna), 60% dos estudantes preferem economia e  $40\%$  administração
- Se não houver dependência entre sexo e carreira escolhida, espera-se que quando observado para cada sexo, a escolha das carreiras tenha essas mesmas proporções
- $\blacksquare$  Sexo masculino: 61% dos estudantes na carreira de economia e 39% na de administração
- Sexo Feminino: 58% dos estudantes na carreira de economia e 42% na de administração
- Os dados indicam que não há dependência [ent](#page-8-0)[re](#page-10-0) [a](#page-8-0)[s v](#page-9-0)[a](#page-10-0)[ri](#page-5-0)á[v](#page-9-0)[ei](#page-10-0)[s](#page-5-0)

#### <span id="page-10-0"></span>Diagramas de Dispersão

#### **Exemplo**

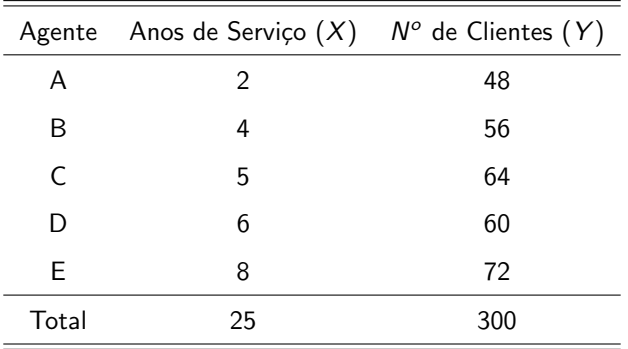

#### イロメ イ部メ イヨメ イヨメー  $QQ$ э

#### Diagramas de Dispersão

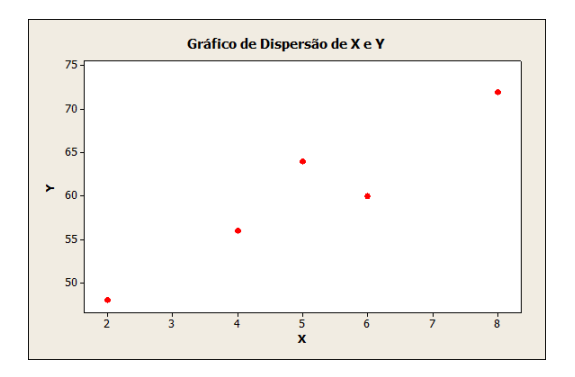

O gráfico indica uma possível dependência linear positiva entre as variáveis anos de serviço e número de clientes. ( □ ) ( d)

 $\overline{AB}$  )  $\overline{AB}$  )  $\overline{AB}$  )

4 0 8

 $\Omega$ 

#### Diagramas de Dispersão

#### **Exemplo**

Renda Mensal Bruta  $(X)$ 

 $\blacksquare$  % da Renda gasta com Assistência Médica (Y)

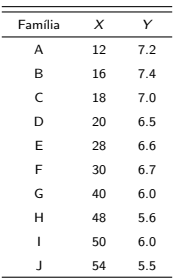

 $\Omega$ 

 $-4$ 

#### Diagramas de Dispersão

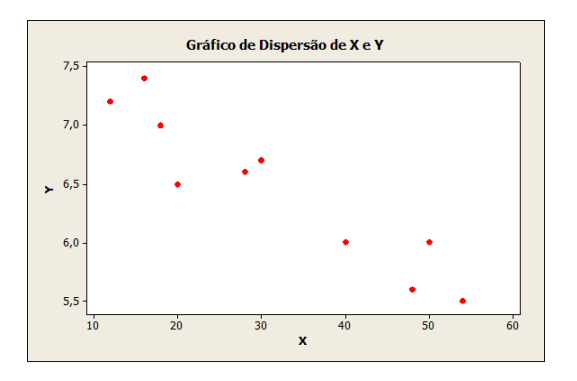

Nesse caso, a dependência entre  $X$  e  $Y$  parece ser linear negativa.

Notas de Aula da Professora Verónica González-López, digitadas por Beatriz Cuyabano, Pós-Graduação IMECC/UNICAMP, com modificações do Prof. Caio Az

4 0 8 ×.

 $298$ 

É

<span id="page-14-0"></span>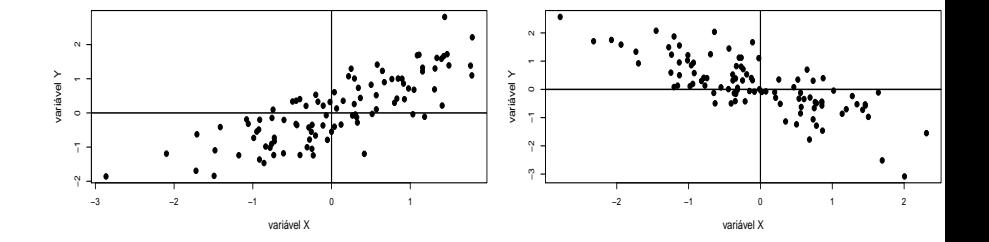

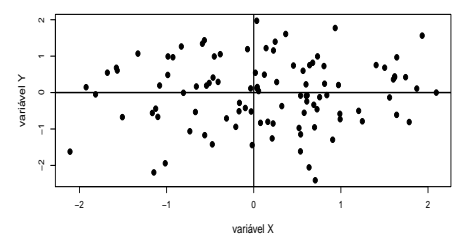

Notas de Aula da Professora Verónica González-López, digitadas por Beatriz Cuyabano, Pós-Graduação IMECC/UNICAMP, com modificações do Prof. Caio Az

イロト イ部 トイヨ トイヨト

AD - 4 3 + 4 3 + 1

#### Coeficiente de Correlação

- Objetivo: obter uma medida que permita quantificar a dependência que pode existir entre duas variáveis (positiva, negativa, muita ou pouca)
- **Dado n pares de observações**  $(x_1, y_1), (x_2, y_2), ..., (x_n, y_n)$ :  $Corr(X, Y) = \frac{1}{n} \sum_{i=1}^{n} \left( \frac{x_i - \bar{x}}{DP(X)} \right) \left( \frac{y_i - \bar{y}}{DP(Y)} \right)$
- **Essa medida leva em consideração todos os desvios (** $x_i \bar{x}$ ) e  $(y_i - \bar{y})$  padronizados da forma  $\left(\frac{x_i - \bar{x}}{DP(X)}\right)$  e  $\left(\frac{y_i - \bar{y}}{DP(Y)}\right)$

 $\triangleright$  and  $\exists$  in a set  $\exists$  in a

つひひ

#### Coeficiente de Correlação

**Propriedades:** 

- $-1 \leq$  Corr $(X, Y) \leq 1$
- Corr $(X, Y)$  estiver próxima de 1:  $X \in Y$  estão positivamente associados e o tipo de associação entre as variáveis é linear
- Corr(X, Y) estiver próxima de -1:  $X \in Y$  estão negativamente associados e o tipo de associação entre as variáveis é linear

#### Coeficiente de Correlação

Retomando o primeiro exemplo:

 $\overline{x} = 5$  $DP(X) = 2$ 

$$
\blacksquare \ \bar{y} = 60
$$

$$
DP(Y) = 8
$$

Notas de Aula da Professora Verónica González-López, digitadas por Beatriz Cuyabano, Pós-Graduação IMECC/UNICAMP, com modificações do Prof. Caio Az

イロト イ母ト イラト イラトー

 $QQQ$ 

#### Coeficiente de Correlação

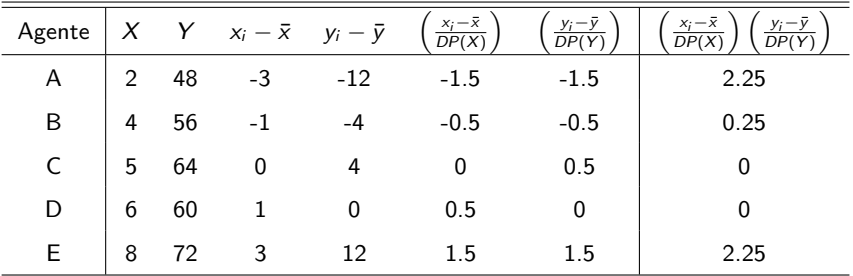

Portanto:  $Corr(X, Y) = \frac{1}{n} \sum_{i=1}^{n} \left( \frac{x_i - \bar{x}}{DP(X)} \right) \left( \frac{y_i - \bar{y}}{DP(Y)} \right) = \frac{4.75}{5} = 0.95$ 

Notas de Aula da Professora Verónica González-López, digitadas por Beatriz Cuyabano, Pós-Graduação IMECC/UNICAMP, com modificações do Prof. Caio Az

イロト イ母 トイラ トイラトー

 $QQ$